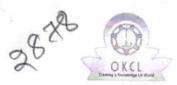

## eVidyalaya Half Yearly Report

Department of School & Mass Education, Govt. of Odisha

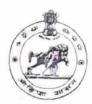

| School Name                         | : S.M. HIGH SCHOOL                 |                          |
|-------------------------------------|------------------------------------|--------------------------|
| U_DISE :<br>21193601105             | District :<br>GANJAM               | Block :<br>KODALA<br>NAC |
| eport Create Date : 0               | 000-00-00 00:00:00 (17876)         |                          |
|                                     | general_info                       |                          |
| Half Yearly Re                      | eport No                           | 5                        |
| Half Yearly Ph                      | ase                                | 1                        |
| » Implementing Partner              |                                    | IL&FS ETS                |
| » Half Yearly Period from           |                                    | 04/02/2016               |
| » Half Yearly Period till           |                                    | 10/01/2016               |
| School Coordinator Name             |                                    | KAYAM<br>YUDDIN          |
|                                     | Leaves taken for the follow        | ing Month                |
| Leave Month                         |                                    | April                    |
| Leave Days1                         |                                    | 0                        |
| Leave Month 2                       |                                    | May                      |
| Leave Days2                         |                                    | 0                        |
| Leave Month 3                       |                                    | June                     |
| Leave Days3                         |                                    | 0                        |
| Leave Month 4                       |                                    | July                     |
| Leave Days4                         |                                    | 0                        |
| Leave Month 5                       |                                    | August                   |
| Leave Days5                         |                                    | 0                        |
| Leave Month 6                       |                                    | September                |
| Leave Days6                         |                                    | 0                        |
| Leave Month 7                       |                                    | October                  |
| Leave Days7                         |                                    | 0                        |
|                                     | Equipment Downtime D               | etails                   |
| Equipment are in working condition? |                                    | Yes                      |
| Downtime > 4 Working Days           |                                    | No                       |
| Action after 4 w                    | orking days are over for Equipment |                          |
|                                     | Training Details                   |                          |
| Refresher train                     | Yes                                |                          |
| Refresher train                     | 06/04/2016                         |                          |
| If No; Date for r                   | next month                         |                          |

04/06/2016

| » Refresher t | training | Conducted | Date |
|---------------|----------|-----------|------|
|---------------|----------|-----------|------|

» If No; Date for next month

| » If No; Date for next month                              |                  |
|-----------------------------------------------------------|------------------|
| » e Content installed?                                    | Details          |
|                                                           | Yes              |
| » SMART Content with Educational software? » Stylus/ Pens | Yes              |
| » USB Cable                                               | Yes              |
| » Software CDs                                            | Yes              |
| » User manual                                             | Yes              |
|                                                           | Yes              |
| Recurring Service De                                      | etails           |
| » Register Type (Faulty/Stock/Other Register)             | YES              |
| » Register Quantity Consumed                              | 1                |
| » Blank Sheet of A4 Size                                  | Yes              |
| » A4 Blank Sheet Quantity Consumed                        | 2463             |
| » Cartridge                                               | Yes              |
| » Cartridge Quantity Consumed                             | 1                |
| » USB Drives                                              | Yes              |
| » USB Drives Quantity Consumed                            | 1                |
| » Blank DVDs Rewritable                                   | Yes              |
| » Blank DVD-RW Quantity Consumed                          | 25               |
| White Board Marker with Duster                            | Yes              |
| Quantity Consumed                                         | 6                |
| Electricity bill                                          | Yes              |
| Internet connectivity                                     | Yes              |
| Reason for Unavailablity                                  |                  |
| Electrical Meter Reading and Generat                      | or Meter Reading |
| ocherator meter reading                                   |                  |
| Electrical meter reading                                  | 440              |
| Equipment replacement de                                  | 520              |
| Replacement of any Equipment by Agency                    | etails           |
| Name of the Equipment                                     | No               |
| Theft/Damaged Equipme                                     | ent              |
| Equipment theft/damage                                    |                  |
| If Yes; Name the Equipment                                | No               |
| Lab Utilization details                                   |                  |
| No. of 9th Class students                                 | 67               |
| 9th Class students attending ICT labs                     | 67               |
| No. of 10th Class students                                | 69               |
| 10th Class students attending ICT labs                    | 60               |
| No. of hours for the following month lab l                | has been utili I |

| eVidyalaya-Half-Yearly-Report             |                 |
|-------------------------------------------|-----------------|
| » Month-1                                 | April           |
| » Hours1                                  | 25              |
| » Month-2                                 | May             |
| » Hours2                                  | 09              |
| » Month-3                                 | June            |
| » Hours3                                  | 26              |
| » Month-4                                 | July            |
| » Hours4                                  | 60              |
| » Month-5                                 |                 |
| » Hours5                                  | August<br>60    |
| » Month-6                                 |                 |
| » Hours6                                  | September<br>60 |
| » Month-7                                 |                 |
| » Hours7                                  | October         |
| Server & Node Downtime details            | 3               |
| » Server Downtime Complaint logged date1  |                 |
| » Server Downtime Complaint Closure date1 |                 |
| » Server Downtime Complaint logged date2  |                 |
| » Server Downtime Complaint logged date2  |                 |
| » Server Downtime Complaint Closure date2 |                 |
| » Server Downtime Complaint logged date3  |                 |
| » Server Downtime Complaint Closure date3 |                 |
| » No. of Non-working days in between      | 0               |
| » No. of working days in downtime         | 0               |
| Stand alone PC downtime details           |                 |
| » PC downtime Complaint logged date1      |                 |
| » PC downtime Complaint Closure date1     |                 |
| » PC downtime Complaint logged date2      |                 |
| » PC downtime Complaint Closure date2     |                 |
| » PC downtime Complaint logged date3      |                 |
| » PC downtime Complaint Closure date3     |                 |
| » No. of Non-working days in between      | 0               |
| » No. of working days in downtime         | 0               |
| UPS downtime details                      | 0               |
| » UPS downtime Complaint logged date1     |                 |
| » UPS downtime Complaint Closure date1    |                 |
| » UPS downtime Complaint logged date2     |                 |
| » UPS downtime Complaint Closure date2    |                 |
| » UPS downtime Complaint logged date3     |                 |
| » UPS downtime Complaint Closure date3    |                 |
| » No. of Non-working days in between      |                 |
| No. of working days in downtime           | 0               |
| a sys in downline                         | 0               |

## Integrated Computer Projector downtime details

| » Projector downtime Complaint logged date1     » Projector downtime Complaint Closure date1     » Projector downtime Complaint logged date3 |             |
|----------------------------------------------------------------------------------------------------|-------------|
|                                                                                                    |             |
| W Projector downtime Complaint learned day 2                                                                                                 |             |
| » Projector downtime Complaint logged date2                                                                                                  |             |
| » Projector downtime Complaint Closure date2                                                                                                 |             |
| » Projector downtime Complaint logged date3                                                                                                  |             |
| » Projector downtime Complaint Closure date3                                                                                                 |             |
| » No. of Non-working days in between                                                                                                    | Č           |
| » No. of working days in downtime                                                                                                    |             |
| Printer downtime details                                                                                                    |             |
| » Printer downtime Complaint logged date1                                                                                                    |             |
| » Printer downtime Complaint Closure date1                                                                                                   |             |
| » Printer downtime Complaint logged date2                                                                                                    |             |
| » Printer downtime Complaint Closure date2                                                                                                   |             |
| » Printer downtime Complaint logged date3                                                                                                    |             |
| » Printer downtime Complaint Closure date3                                                                                                   |             |
| » No. of Non-working days in between                                                                                                    |             |
| » No. of working days in downtime                                                                                                    |             |
| Interactive White Board (IWB) downtime details                                                                                               |             |
| » IWB downtime Complaint logged date1                                                                                                    |             |
| » IWB downtime Complaint Closure date1                                                                                                    |             |
| » IWB downtime Complaint logged date2                                                                                                    |             |
| » IWB downtime Complaint Closure date2                                                                                                    |             |
| » IWB downtime Complaint logged date3                                                                                                    |             |
| » IWB downtime Complaint Closure date3                                                                                                    |             |
| » No. of Non-working days in between                                                                                                    |             |
| » No. of working days in downtime                                                                                                    |             |
| Servo stabilizer downtime details                                                                                                    |             |
| » stabilizer downtime Complaint logged date1                                                                                                 |             |
| » stabilizer downtime Complaint Closure date1                                                                                                |             |
| » stabilizer downtime Complaint logged date2                                                                                                 |             |
| » stabilizer downtime Complaint Closure date2                                                                                                |             |
| stabilizer downtime Complaint logged date3                                                                                                   |             |
| stabilizer downtime Complaint Closure date3                                                                                                  |             |
| No. of Non-working days in between                                                                                                    |             |
| No. of working days in downtime                                                                                                    |             |
| Switch, Networking Components and other peripheral downt                                                                                     | me details  |
| peripheral downtime Complaint logged date1                                                                                                   | THE GETAILS |
| peripheral downtime Complaint Closure date1                                                                                                  |             |
| peripheral downtime Complaint logged date2                                                                                                   |             |
| peripheral downtime Complaint Closure date2                                                                                                  |             |
| peripheral downtime Complaint logged date3                                                                                                   |             |
| peripheral downtime Complaint Closure date3                                                                                                  |             |
| No. of Non-working days in between 0                                                                                                    |             |
| org/reports/halfyearly/printreport.php?show=17876                                                                                            |             |

Signature of Head Master/Mistress with Seal

WARNAMAYEE HIGH SCHOOL